# **PHP & MySQL Bootcamp**

Unlock the dynamic power of the web with PHP & MySQL and gain a fundamental understanding of these two building blocks of dynamic websites. Learn how to use these database languagues to interact with customers, collect and display information from a database, send emails, and more.

Group classes in NYC and onsite training is available for this course. For more information, email [hello@nobledesktop.com](mailto:hello@nobledesktop.com) or visit: <https://www.nobledesktop.com/classes/php>

## **Course Outline**

### **Section 1**

**COUR**

**SE S**

**YLLABUS**

### **Basic PHP Syntax**

- Echo, Strings, and Variables
- Single Quotes vs. Double Quotes  $\bullet$
- Escaping Characters  $\bullet$
- Heredoc
- Concatenation
- **Comments**

### **Working with Numbers**

- Arithmetic Operators
- Assignment Operators  $\bullet$
- Table of Arithmetic Operators  $\bullet$
- Table of Assignment Operators
- Defining a Site and Testing Server in Dreamweaver  $\bullet$

### **Conditionals**

- If/Else
- Elseif  $\bullet$
- Switch  $\bullet$
- Comparison Operators  $\bullet$
- Logical Operators
- The Difference Between  $==$  and  $==$  $\bullet$

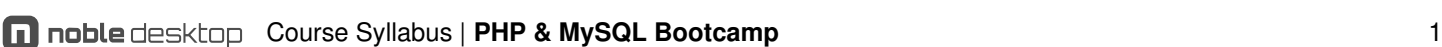

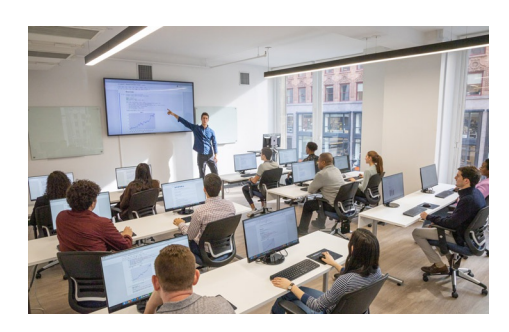

[hello@nobledesktop.com](mailto:hello@nobledesktop.com) • (212) [226-4149](tel:+1-212-226-4149)

### **Section 2**

### **Arrays**

- Creating a simple array
- Using array()
- Multidimensional Arrays  $\bullet$
- Printing an Entire Array Using print\_r()

### **Loops**

- While Loops
- Do...While
- For Loops
- ForEach
- Break Out of Loop
- Continue

### **Working with Strings**

- Comparing Strings
- Converting to Upper and Lower Case  $\bullet$
- Searching Through Strings  $\bullet$
- Case-Sensitive and Case-Insensitive  $\bullet$

### **Section 3**

### **Form Basics and Security**

- Post vs. Get
- Radios, Checkboxes, and Select Fields
- Magic Quotes  $\bullet$
- Securing the page  $\bullet$
- Using Functions  $\bullet$

### **Sending Email**

- Setting Up MAMP Pro
- Setting Up XAMPP and Mercury Mail  $\bullet$
- Sending a Test Email

### **Simple Form Validation and Email**

- Sanitizing Input
- Error Checking
- Displaying Errors
- Sending Email  $\bullet$
- Adding a Thank You Page  $\bullet$
- Including Files

### **Section 4**

### **Cookies**

- **•** Adding Cookies
- Tracking the Number of Visits  $\bullet$
- Sending an Email with the Cookie Info  $\bullet$

#### **Sessions**

- Starting a Session
- Using Session Variables  $\bullet$
- Log In/Log Out
- Destroying Session Variables  $\bullet$

#### **File Uploads**

- Making a File Upload Form
- The \$\_FILES Array
- Uploading Files  $\bullet$
- Basic Security  $\bullet$

### **Section 5**

### **Creating a Database/MySQL/SELECT**

- Creating a New Database
- Connecting to the Database
- SQL Basics  $\bullet$
- The SELECT Statement  $\bullet$
- Display the Number of Rows Returned  $\bullet$
- Making a Reusable Connection Script  $\bullet$
- MySQL vs. MySQLi vs. PDO

#### **Making a Reusable Connection Script**

- Error Checking
- Making an Include  $\bullet$
- Sorting Results  $\bullet$

#### **Prepared Statements**

- Selecting and Filtering Results
- Preventing SQL Injection Attacks with Prepared Statements

### **Section 6**

#### **SQL: Insert**

- The INSERT Statement
- Using phpMyAdmin
- Inserting Information from a Form  $\bullet$

### **SQL: Update**

- The UPDATE Statement
- Update Form
- Display Data in the Update Form
- Display Checkboxes

• Hidden Fields

### **SQL: Delete**

- The DELETE Statement
- Deleting Rows from a Database
- Passing ID Variables in a URL

### **SQL: Search**

- Wildcard Searches
- Searching with a Form